# **Évenement Biennal 2022 Ateliers**

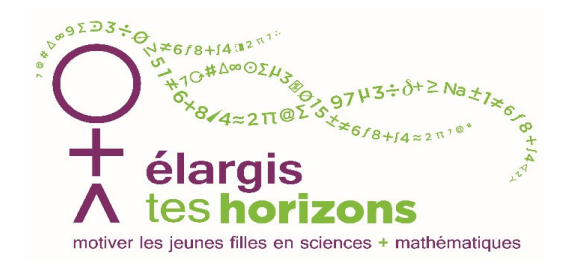

#### (01) WorldTempus Construis une horloge mécanique

- (02) CUI UNIGE 1 Cryptographie
- (03) CUI UNIGE 2 Machine Learning
- (04) CERN 1 Qu'est ce-qu'un site Web ?
- (05) CERN 2 Voir l'invisible ‐ \*\*\* **COMPLET \*\*\***
- (06) CERN 3 Les défis magnétiques
- (07) Futurekids Réalité virtuelle avec Futurekids ‐ \*\*\* **COMPLET \*\*\***
- (08) HEPIA 1 Bijou électronique
- (09) HEPIA 2 Des drones pour l'humanitaire
- (10) HEPIA 3 Table sismique
- (11) HEPIA 4 Aménage ton territoire
- (12) Agroscope Le potentiel illimité des champignons
- (13) RightsTech Women Utiliser les satellites pour comprendre le changement climatique
- (14) Chimiscope UNIGE Lourd ou Léger ?
- (15) SIB Swiss Institute of Traquer un virus 'online'
- Bioinformatics ‐ UNIGE (16) Equipe Anti‐épidemie Réagir à une épidémie
- (17) Blue Brain Project, EPFL Prenez la sortie de droite
- (18) Mathscope ‐ UNIGE Enigmathique
- (19) Physiscope ‐ UNIGE Mécanique : forces & mouvement
- (20) Observatoire UNIGE Salomé Mission exo-Terre
- (21) L'éprouvette, Laboratoire Où sont les femmes ?
- l'UNIL (22) SICPA Jouons au détective ! ‐ **\*\*\* COMPLET \*\*\***
- (23) Objectif Science International

Sciences et Société de

Fossiles et minéraux

# (01) WorldTempus **Construis une horloge mécanique**

# (02) CUI UNIGE **Cryptographie**

Cet atelier présente les grands principes de la cryptographie, avec des activités pratiques très concrètes. La cryptographie ou chiffrage est une méthode très ancienne qui remonte à l'Antiquité. Les technologies numériques ont permis d'automatiser et de complexifier ces méthodes pour les rendre de plus en plus sûres. Au cours de cet atelier, et selon le niveau de la classe (allant du primaire au secondaire II), nous présenterons successivement plusieurs techniques de plus en plus complexes et robustes, pour comprendre les principes de la cryptographie moderne. Cette présentation sera illustrée par plusieurs activités pratiques de cryptage et de décryptage. Magique ? Presque !

# (03) CUI UNIGE

## **Machine Learning**

Cet atelier présente les grands principes de l'apprentissage automatique (Machine Learning), avec des activités pratiques très concrètes. L'apprentissage automatique (en anglais : Machine Learning) est un champ d'étude de l'intelligence artificielle qui se fonde sur des approches mathématiques et statistiques pour donner aux ordinateurs la capacité d'« apprendre » à partir de données, c'est‐à‐ dire d'améliorer leurs performances à résoudre des tâches sans être explicitement programmés pour chacune. Ces grands concepts seront illustrés par une activité continue et très pratique de tri, réalisée sur ordinateur. Éblouissant !

# (04) CERN **Qu'est ce‐qu'un site Web ?**

Les participants apprennent le développement web et ses applications scientifiques par le biais d'une présentation, d'un jeu et d'un tutoriel utilisant Glitch. Objectifs généraux, enseigner que : ‐ Le développement Web implique la conception et la créativité - Le développement Web est utile pour la science - Cela peut être amusant et n'est pas trop difficile. Technique : - Un site Web est un ensemble de fichiers de code qui est hébergé sur un serveur Web, envoyé à votre ordinateur et rendu (dessiné) par le navigateur/ordinateur ‐ Le code est comme un langage pour les ordinateurs ‐

## (05) CERN **Voir l'invisible ‐ \*\*\* COMPLET \*\*\***

Dans cet atelier, tu vas tenter de rendre visible l'invisible ! Pour cela, tu devras faire rouler des balles (par exemple : des balles de ping‐pong) dans une boîte sans voir à l'intérieur. Selon que la balle passe ou rebondit, tu devras développer le meilleur modèle pour identifier quelle est la structure invisible à l'intérieur de la boîte ! Tu apprendras, ainsi, comment les scientifiques conçoivent des expériences intelligentes et utilisent leur logique pour mieux comprendre les choses qui ne sont pas visibles à l'œil nu !

## **Les défis magnétiques**

Activité scientifique et éducative « mains‐à‐la‐pâte » sur les aimants et leurs applications. Que sont les aimants ? Comment fonctionnent‐ils ? Pouvons‐nous en construire un par nous‐mêmes ? Pourquoi les aimants sont‐ils si importants pour le CERN ? Venez jouer avec des aimants et d'autres gadgets scientifiques trop cool et essayez de relever le plus grand nombre de défis magnétiques possible tout en apprenant quelque chose et en vous amusant. Vous serez guidé tout au long de l'atelier par un tuteur de l'enseignement scientifique formé par le CERN.

### (07) Futurekids **Réalité virtuelle avec Futurekids ‐ \*\*\* COMPLET \*\*\***

Les participants créeront un monde en 3D. Ils approfondiront aussi leurs connaissances en programmation pour animer les différents éléments de leur scène, qu'ils pourront ensuite visualiser en réalité virtuelle. Même si ce n'est pas obligatoire, il est recommandé que les participant‐e‐s prennent un smartphone avec eux.

#### (08) HEPIA **Bijou électronique**

Il s'agit de réaliser un bijou à la surface duquel nous réalisons un dessin intelligent et une puce RFID, lisible et inscriptible par nos smartphone et un lecteur spécifique.

## (09) HEPIA **Des drones pour l'humanitaire**

Un enfant africain de 11 ans, Kwaku, a reçu son médicament par drone. Tu programmeras le vol d'un drone comme le font les pro et tu le verras voler selon tes instructions.

## (10) HEPIA **Table sismique**

Présentation du phénomène sismique (vidéos, PPT, etc.). (env. 15 min). Démonstration de la table sismique (env. 15 min.). Atelier participatif autour de la table sismique (env. 45 min)

(11) HEPIA **Aménage ton territoire** Comment repenser les espaces aménagés par l'humain ? Penchons‐nous sur l'agencement spatial des zones bâties, des zones de production agricole et des écosystèmes naturels : pour créer des espaces de vie fonctionnels, il est nécessaire de comprendre comment ces différents éléments peuvent se combiner et interagir de façon positive ou négative. Une maquette présentant ces différents espaces sert de support à une réflexion guidée par des personnes formées dans les domaines de l'agriculture, de l'aménagement du territoire et de l'environnement. Chaque groupe participant à l'animation est séparé en trois équipes de réflexion qui traitent tour à tour de ces

#### (12) Agroscope

## **Le potentiel illimité des champignons**

Les champignons sont partout (dans l'air, dans les nuages et les eaux de pluie, dans le sol, dans les arbres....) à la base de la vie: cycle du carbone, ils ont permis la transition il y a plus de 400 Mio d'années des plantes aquatiques aux plantes terrestres. Il se développent sur tout et dans tout, ils consomment tout, même nos fruits et nos confitures...ils sont essentiels mais ils nous causent de sérieux problèmes. Découvrez dans cet atelier comment les capturer, comment leur faire produire des molécules insolites, comment les détecter avec l'intelligence artificielle, comment ils vont nous aider à nettoyer la planète...

# (13) RightsTech Women **Utiliser les satellites pour comprendre le changement climatique**

Comment pouvez‐vous utiliser les données satellitaires pour comprendre le changement climatique dans votre communauté ? Rejoignez RightsTech Women et ses partenaires pour une formation explorant cette question. Lors de cet événement, les participants apprendront comment vous pouvez appliquer des images de la Terre prises depuis l'espace pour comprendre le changement climatique dans votre région et dans le monde. Nous vous présenterons l'imagerie satellite et le processus de travail avec ces données pour enquêter sur vos propres questions. Nous vous présenterons Google Earth Engine, une plate‐forme que vous pouvez utiliser pour visualiser et comprendre les tendances climatiques telles que la déforestation, les changements de température et les événements extrêmes. Aucune expérience nécessaire ‐ apportez simplement votre curiosité! Vous aurez également une courte conférence sur les carrières animée par nos coachs techniques, où nous parlerons des différents types d'emplois que vous pouvez faire dans les STEM (science,

## (14) Chimiscope ‐ UNIGE **Lourd ou Léger ?**

Immergeons‐nous dans le monde du Tableau Périodique des Eléments –le dictionnaire des chimistes– et tentons d'identifier sous forme d'une enquête scientifique des barres de substances inconnues. Avec quelques astuces et un peu de rigueur, nous déjouerons certains pièges.

(15) SIB Swiss Institute of Bioinformatics ‐ UNIGE **Traquer un virus 'online'**

Il est aujourd'hui possible d'étudier un nouveau virus et de suivre son évolution grâce aux données disponibles en ligne. Cet atelier pratique propose de découvrir comment les scientifiques suivent une pandémie, en prenant comme exemple SARS‐CoV‐2. Les participantes pourront 'voir' le matériel génétique du virus, comparer des virus provenant de différentes régions du monde à l'aide d'outils bioinformatiques libres d'accès sur internet. Elles pourront ainsi formuler des hypothèses quant à l'impact des variants sur la santé publique ou sur l'origine du virus (pangolin, chauve‐souris, …). L'atelier Traquer un virus 'online' est basé sur https://lightofevolution.org/chasse‐aux‐variants/

## (16) Equipe Anti‐épidemie **Réagir à une épidémie**

Les participants apprendront le processus de réponse à une épidémie, y compris la détection du cas index, le diagnostic, l'analyse en laboratoire, les systèmes de surveillance de la maladie et les campagnes de réponse, la sensibilisation des médias, les mécanismes officiels de déclaration, etc.

# (17) Blue Brain Project, EPFL **Prenez la sortie de droite**

Outils pour naviguer dans le cerveau. Tout comme la navigation vers votre prochaine destination de vacances à l'aide de cartes avec des villes, des rues et des numéros de maison, on peut naviguer dans le cerveau et ses données. Dans cet atelier pratique, nous vous invitons à venir en apprendre davantage sur le cerveau et les outils utilisés par le Blue Brain Project de l'EPFL pour extraire, naviguer et explorer les données du cerveau.

# (18) Mathscope ‐ UNIGE **Enigmathique**

Découvre les mathématiques comme tu les as rarement vues : fun et mystérieuses ! Viens toucher, jouer, manipuler, bref t'amuser avec les maths !

# (19) Physiscope ‐ UNIGE **Mécanique : forces & mouvement**

Pourquoi une pomme tombe‐t‐elle ? Comment fonctionne un ascenseur ? Qu'est‐ce qu'un mouvement ? Qu'est-ce que l'inertie ? Qu'est-ce que l'impulsion ? Le monde qui nous entoure est tout entier soumis aux lois de la mécanique. Nous vous invitons à sentir et expérimenter ces règles universelles, notamment en volant grâce à un système mobile unique basé sur la lévitation supraconductrice. Inertie, action‐réaction, dynamique… bienvenue dans le monde de Newton !

(20) Observatoire ‐ UNIGE **Salomé ‐ Mission exo‐Terre** Et s'il existait une planète similaire à la Terre ailleurs dans l'Univers? Tu connais sans doute les 8 planètes de notre système solaire (Mercure, Venus, la Terre, Mars, Jupiter, Saturne, Uranus, Neptune) ; nous te proposons à présent un voyage dans l'espace à la découverte des exoplanètes, les planètes qui tournent autour d'autres étoiles que le Soleil. L'observatoire de Genève a besoin de ton aide pour analyser des données sur les exoplanètes. Entre dans la peau d'une astrophysicienne et exerce toi à détecter des nouvelles planètes. A travers 4 stand ludiques, tu analyseras une exoplanète (sa masse, son rayon, le type d'étoile autour de laquelle elle gravite, sa distance à l'étoile) pour définir s'il s'agit d'une "exo‐Terre". L'atelier peut être prolongé par la lecture de la bande dessinée "Salomé : Enquête d'exoplanètes".

## (21) L'éprouvette, Laboratoire Sciences et Société de l'UNIL **Où sont les femmes ?**

« L'effet Matilda » ou les processus d'effacement des femmes dans les sciences. Marthe Gautier, Jocelyn Bell, Marie Dentière, Trotula de Salerne… ces noms vous disent‐ils quelque chose ? Femmes de sciences, elles ont contribué à des avancées de la recherche dans des domaines tels que la biologie, l'astrophysique, la théologie ou encore la médecine. Et pourtant, elles ont toutes été frappées par « l'effet Matilda » : contrairement à leurs collègues masculins, leur nom ne figure que rarement dans les publications scientifiques ou dans les médias, voire dans l'attribution de prix. Au travers d'extraits audio, vidéos, ou d'écrits, vous serez amené∙e∙s à réfléchir et à discuter au systématique effacement des femmes de sciences. L'occasion d'explorer les facteurs de ce phénomène, toujours présent, et inciter à rendre ces femmes plus visibles.

# (22) SICPA **Jouons au détective ! ‐ \*\*\* COMPLET \*\*\***

Dans notre atelier, nous introduirons les notions de sécurité des documents, de contrefaçon et d'analyse médico‐légale. Les participantes recevront des documents authentiques et des contrefaçons simulées pour leur exercice et elles acquerront une expérience pratique de la reconnaissance des caractéristiques de sécurité visibles (manifestes) et cachées (dissimulées). Elles utiliseront des appareils spécialisés pour distinguer les authentiques des contrefaçons.

# (23) Objectif Science International **Fossiles et minéraux**

Racontez‐nous l'histoire de la Terre. Viens apprendre à reconnaître les fossiles et les minéraux, et a les replacer dans la grande frise chronologique de l'histoire de la Terre.